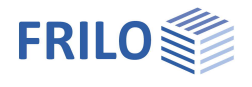

# <span id="page-0-0"></span>Timber Design HO11+

### **Inhaltsverzeichnis**

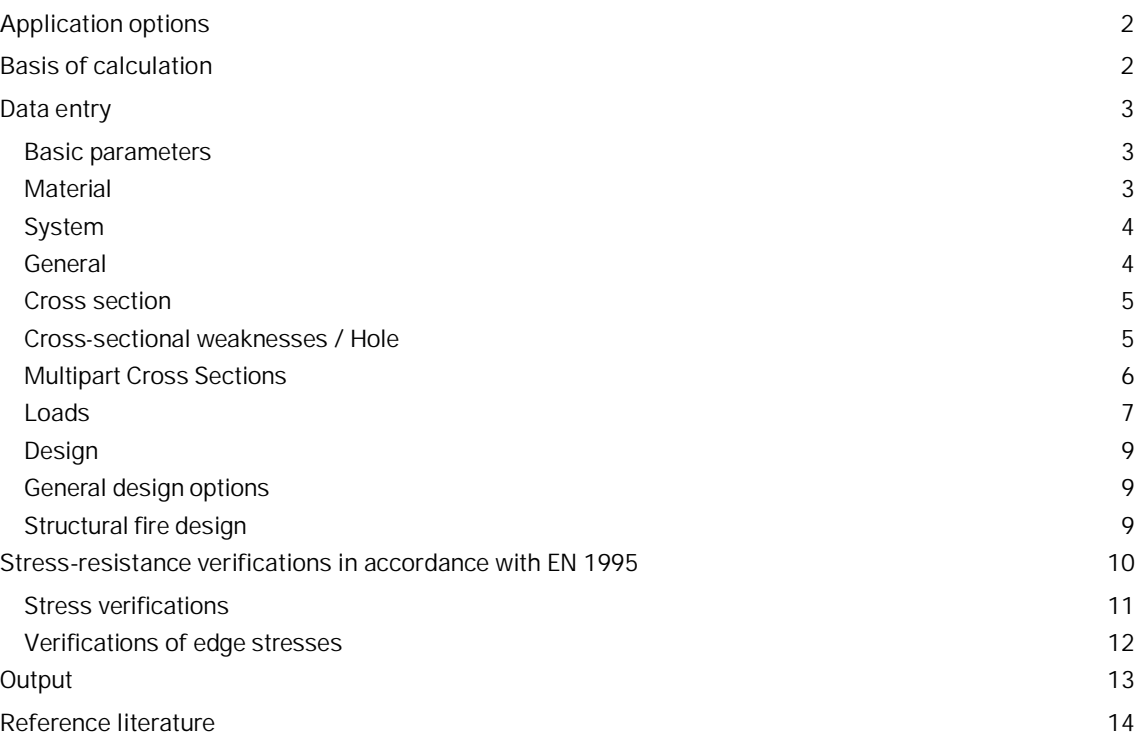

### **Basic Documentation – Overview**

In addition to the individual program manuals, you will find basic explanations on the operation of the programs on our homepage [www.frilo.com](https://www.frilo.eu/en/) in the Campus-download-section.

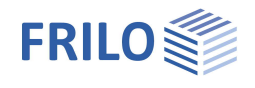

# <span id="page-1-0"></span>**Application options**

The software application is suitable for the verification of timber cross sections in accordance with the design rules specified in:

- $F$  FN 1995
- **DIN EN 1995**
- ÖNORM EN 1995
- UNI EN 1995
- **NTC FN 1995**
- **BS FN 1995**
- **PN FN 1995**

The HO11 application performs typical stress-resistance verifications of tension-, compression- or bendingloaded timber members as well as buckling safety and stability verifications. If shear and torsion effects apply, shear-stress analyses are performed in addition. The buckling resistance and lateral stability are verified on an equivalent member system.

For classified timber components in the sense of DIN 4102-4/-22 or EN 1995, 1-2, the fire-resistance period can be determined by means of a hot design process with consideration of the specified burning rates.

In addition to softwood/hardwood and glued laminated timber (with optional user definition), various woodbased materials (see [illustration\)](#page-2-1) and laminated veneer lumber from KERTO and STEICO can be selected.

In combination with EN 1995:2008, you can optionally specify resulting load cases or independent single actions with the associated load-action period (LAP) and combine them for the bearing strength verification.

# <span id="page-1-1"></span>**Basis of calculation**

For the verifications in accordance with EN 1995, you can optionally determine the internal design forces from the combinations for the bearing strength verifications as per EN 1990. The verifications are performed for solid timber. The fire-safety verifications are based on EN 1995-1-2.

The local member and cross section coordinates comply with the specifications of DIN 1080. The x-axis runs in direction of the positive member axis. The y- and z-axes lie inside the cross section and the positive z-axis points downwards. The x-y-z system consists of three orthogonal legs.

Internal forces and geometric vectors are positive if they are oriented in the direction of the positive axes. The moments *My* and *Mt* are positive if they describe a right-hand helix around the y- and x-axes. Whereas the bending moment *Mz* is positive, according to structural conventions, when it describes a right-hand helix in direction of the negative z-axis in such a way that tension is produced on the positive cross-section sides (dashed lines) when a positive moment load applies.

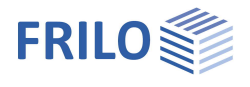

# <span id="page-2-0"></span>**Data entry**

### <span id="page-2-1"></span>**Basic parameters**

Select the desired standard for the consequence class.

### <span id="page-2-2"></span>**Material**

Here you make the pre-selection of the wood category/timber type:

- Timber
- Wood-based material (plywood, oriented strandboard/OSB, particleboard, fiberboard or gypsum board)
- Manufacturer-specific laminated veneer lumber of the brands KERTO or **STEICO**

and then the standard-dependent wood species:

Softwood, hardwood, glulam or plywood, chipboard or chipboard, fiberboard or gypsum board.

Subsequently, select the strength class.

The influence of humidity on the timber materials is controlled by assigning the building/component to a use/service class.

You can enter the density  $\gamma$  in addition.

#### Custom Material:

For solid wood and glued laminated timber, strength and stiffness can be adjusted to your own needs. The dialog for changing the values can be called up with the F5 key in the input field for the strength class. The basis for assessment is the material derived from the standard.

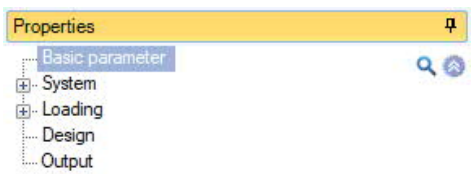

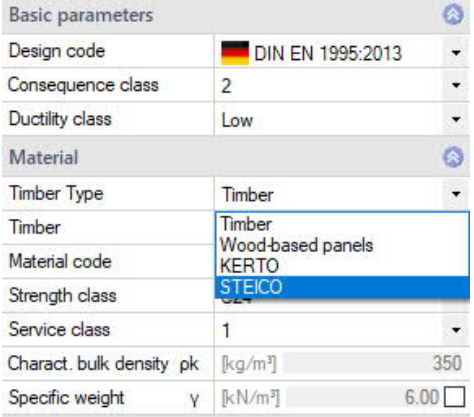

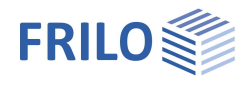

### <span id="page-3-0"></span>**System**

#### <span id="page-3-1"></span>**General**

- **L** the member length *L*, is a default for the effective lengths for flexural and lateral buckling. **sky/skz** effective length for flexural buckling in the z- or y- direction (associated to *Iy* or *lz*).
- **sby/sbz** effective length for lateral buckling of the compression flange in the y- or z- direction (associated to *M*<sup>y</sup> and *M*z). *Note: sb*y/z *are similar to the lengths sk*y/z *in terms of mechanical effects.*
- **Leg** distance to end-grain face; distance of the design cross section to the end-grain face, required e.g. for the shear force increase.

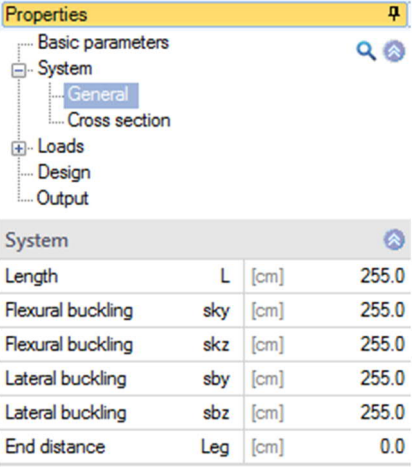

The local coordinate axes  $(x, y, z)$  for the member system are defined in accordance with DIN 1080.

In the two-dimensional member system, y is the bending axis and z the lateral buckling axis. In the threedimensional member system, y corresponds to the main axis I and z to the main axis II.

The effective lengths are equivalent lengths that allow the assessment of buckling problems inside the global structural system. The buckling stability of a system is a function of the geometry, the stiffnesses and the current loading. Therefore, the effective length can be seen as the distance in length between the deflection points of an ideal buckling and deformation figure in the examined member section.

The effective length for lateral buckling can be interpreted in a similar manner. It is characterised by flexural buckling of the compression zone or the compression flange. As supports should be defined as fork supports, in general both values are of the same order of magnitude. If lateral supports have been defined in the compression zone, you can use the reduced length. You should note that the effective length *sb*y corresponds to *sk<sub>z</sub>* in terms of the mechanical effect. The same applies to *sb<sub>z</sub>* and *sk<sub>y</sub>*.

The flexural buckling coefficients *Lambda* and *Omega* as well as the lateral buckling coefficients *LambdaB* and *KB* are identified by the coordinate indices of their reference lengths *sk* and *sB*.

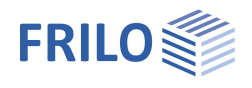

 $\overline{p}$ 

### <span id="page-4-0"></span>**Cross section**

You can define the cross section as a multi-piece rectangular cross section via its dimensions (b/d = by/dz). You can consider weakening of the cross section for the stress analyses by defining a recess on the individual cross section. The stiffness values are determined by the software under the condition that the individual cross sections are arranged symmetrically and connected to each other without shear. In connection with multi-piece cross sections, the transfer of actions to the individual cross sections must be ensured as with a member bundle - the loading is distributed proportionally to the individual cross sections.

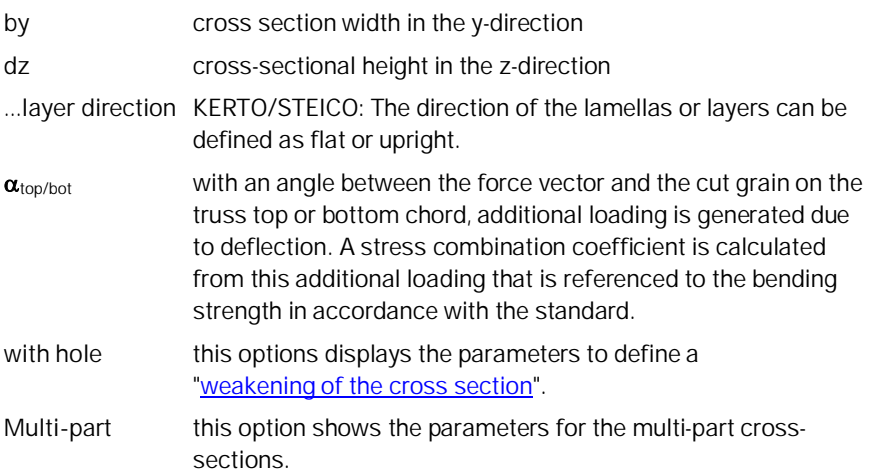

### <span id="page-4-1"></span>**Cross-sectional weaknesses / Hole**

You can define an individual recess in this section.

The weakening is assumed to act in each partial cross section.

- *Note: The required verifications for openings as per DIN EN 1995-1-1:2010, NCI NA 6.7, such as the verification of the transverse tension resistance, are not handled in this software application! Only the typical stress-resistance verifications are performed.*
- **yS** distance of the centre of gravity (CoG) of the recess in the y-direction
- **zS** coordinate of the centre of gravity (CoG) of the recess in the z-direction
- **dy** width of the recess in the y-direction
- **dz** height of the recess in the z-direction

The magnitudes of the deductions are calculated:

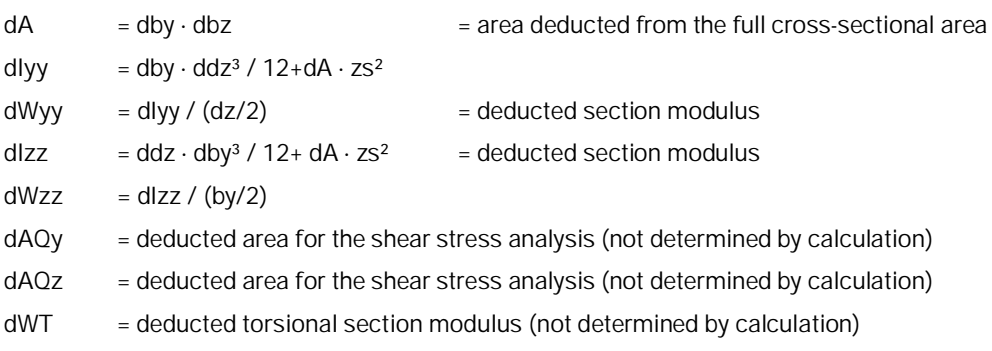

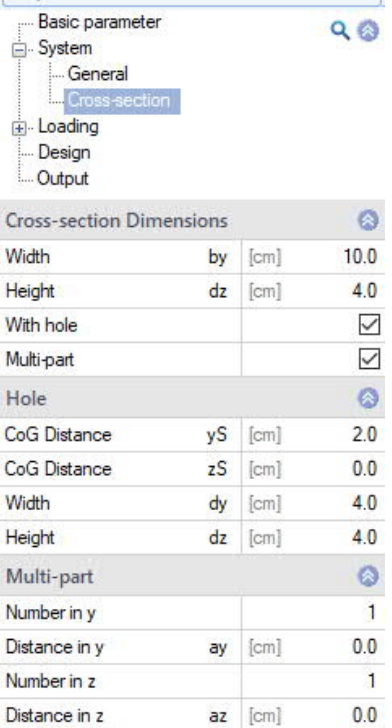

Properties

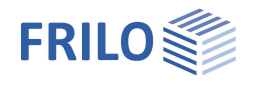

Where multi-piece cross sections are concerned, the deductions are multiplied with the number of cross sections and displayed for the composite cross section. Weakening is not considered in the fire safety verification.

### <span id="page-5-0"></span>**Multipart Cross Sections**

**Number in y / z** Number of cross sections defined in y or z direction

ay / az Spacing between the cross sections in the y or z direction

The area *A*, the shear areas *AQ*, the section moduli *Wyy* and *Wzz* as well as the torsional section modulus *WT* are added up from the individual cross sections, if a multi-piece cross-section was defined. The composite action is not considered. The processing of the cross sectional properties is based on the units: cm,  $\text{cm}^2$ ,  $\text{cm}^3$ , cm4.

**Stiffness values for symmetrical multi-part cross sections:**

htot =  $dz \cdot kz$  +  $az \cdot (kz - 1)$  (total height in the z-direction) btot= by  $\cdot$  ky + ay  $\cdot$  (ky - 1) (total width in the y-direction)

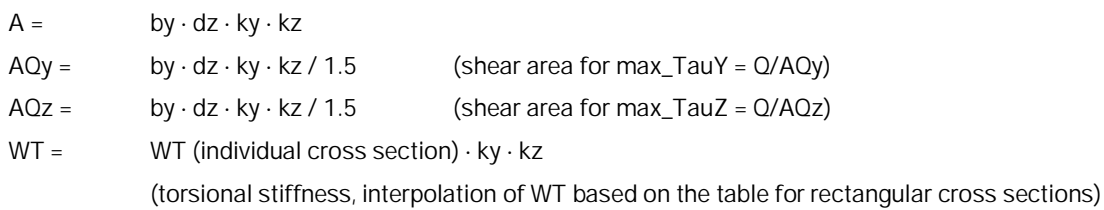

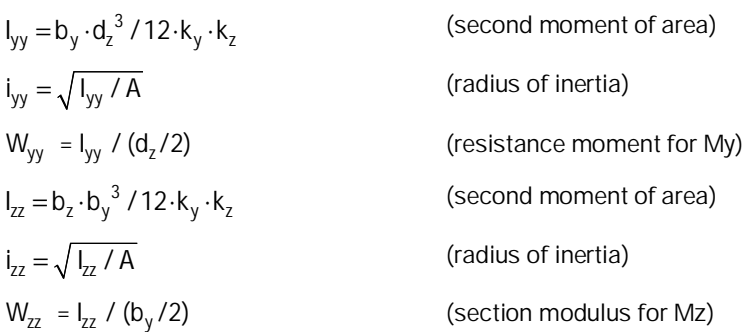

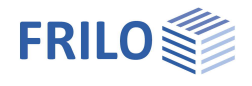

### <span id="page-6-0"></span>**Loads**

Select the load type: Design values, characteristic values or both.

Define the first load case directly in the data-entry mask.

Add additional load cases with the help of the load case toolbar:

characteristic loadcases 3 2/2 章 X 笛 晶 2 - see [Data entry via tables](#page-0-0) (**Basic Operating Instructions**)

To add load cases, always set up a new load case first by activating the button (a new load case definition mask is displayed each time).

Alternatively, add additional load cases via the load case table, which is accessible on the tab (below the graphic screen).

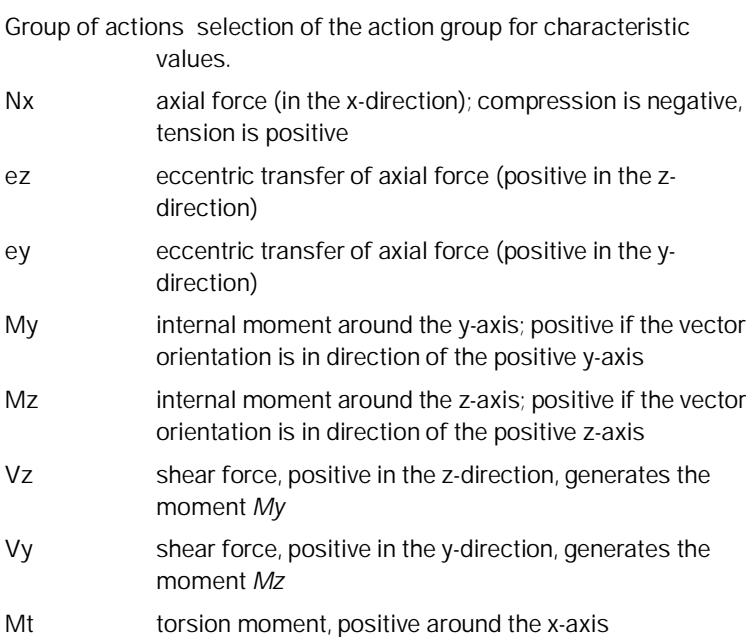

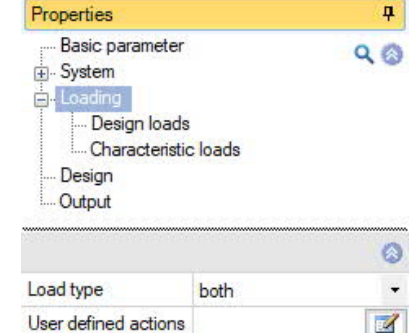

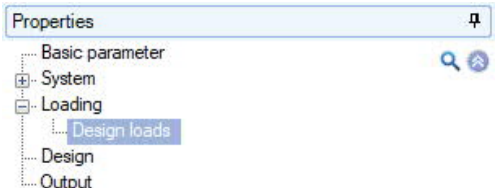

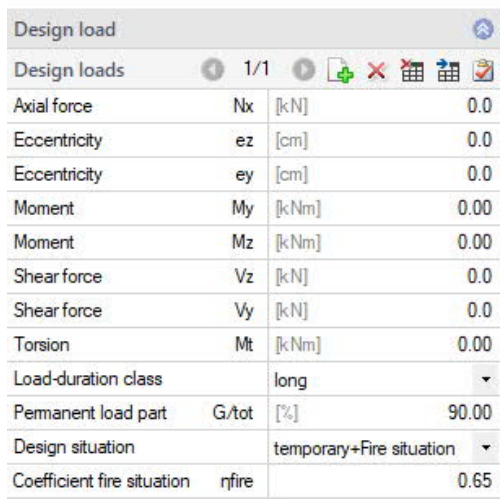

Load duration Decisive class of the load duration – usually this is the shortest load duration of the actions that are involved in this design load case.

G/tot Ratio (in %) of the axial force component from the permanent load to the total load.

Design situation With "temporary+fire" the factor for the fire design situation can optionally be specified.

Internal forces and geometric vectors are positive if they are oriented in direction of the positive axes. The moments *My* and *Mt* are positive when they describe a right-hand helix around the y- or x-axis. Whereas the bending moment *Mz* is positive, according to structural conventions, when describing a right-hand helix in direction of the negative z-axis in such a way that tension is produced on the positive cross-section sides (dashed lines) when a positive moment load applies.

Optionally, you can define design loads, assign the load duration class (LDC) and the design situation to them and use these loads in the bearing strength verification.

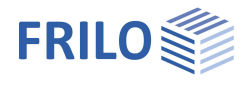

Because the verifications in the different design situations can be performed on different design levels the design loads of the permanent and transient design situations can optionally be converted with the help of the factors  $\eta_{\text{acci}}$ ,  $\eta_{\text{fire}}$  and  $\eta_{\text{seis}}$ .

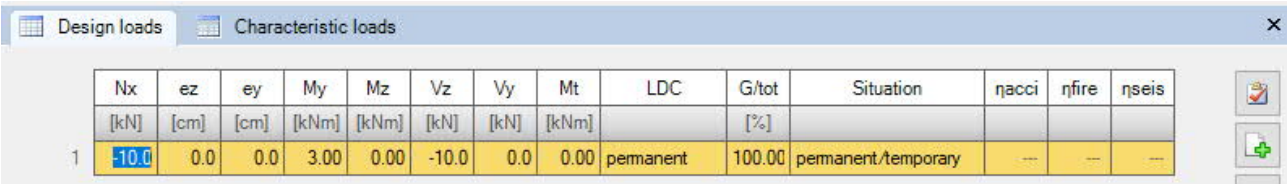

 $\eta_{\text{acci}}$  factor to convert design loads of the permanent and transient design situations for the accidental situation.

 $\eta_{\text{fire}}$  factor to convert design loads of the permanent and transient design situations for the fire situation.

 $\eta_{\text{seis}}$  factor to convert design loads of the permanent and transient design situations for the earthquake situation.

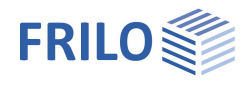

### <span id="page-8-0"></span>**Design**

### <span id="page-8-1"></span>**General design options**

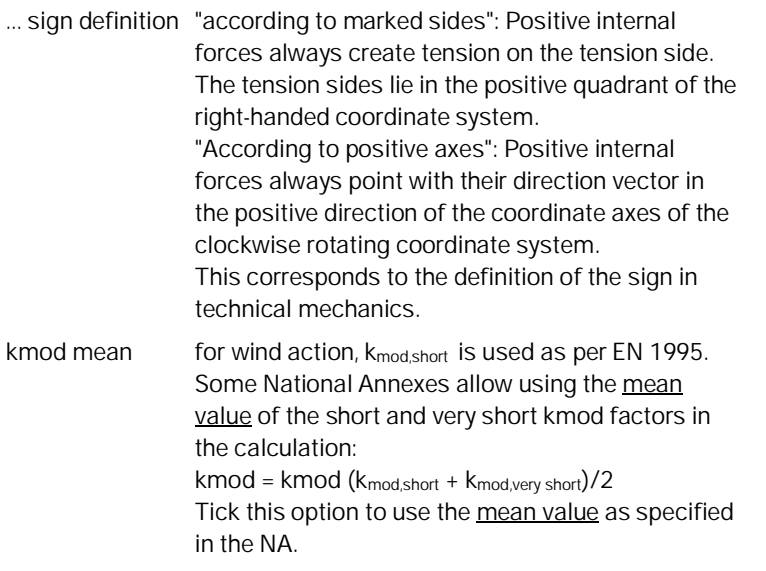

### <span id="page-8-2"></span>**Structural fire design**

Tick the option "With fire protection" to display the data-entry fields for the fire design.

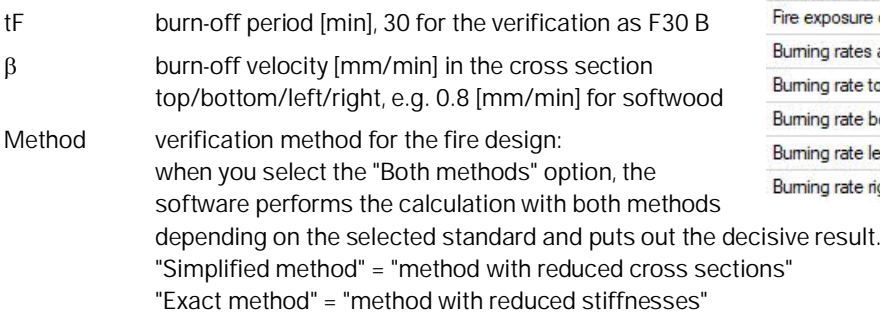

For multi-piece cross sections, currently only the burning behaviour of the single member is considered.

Weakening of the cross section is not handled in this fire safety verification. In special cases, you should define an equivalent cross section that was matched to the weakening state.

You can optionally disable this verification.

See also: Fire protection analysis timber.pdf

For the fire safety verification as per EN 1995-1-2 you can optionally use either the method of reduced cross sections described in paragraph 4.2.2 or the method of reduced properties described in paragraph 4.2.3. The shear-force resistance is verified with the help of the approximation formula of DIN 4102, because there is no other solution approach available. Discontinuous burn-off loss is not treated.

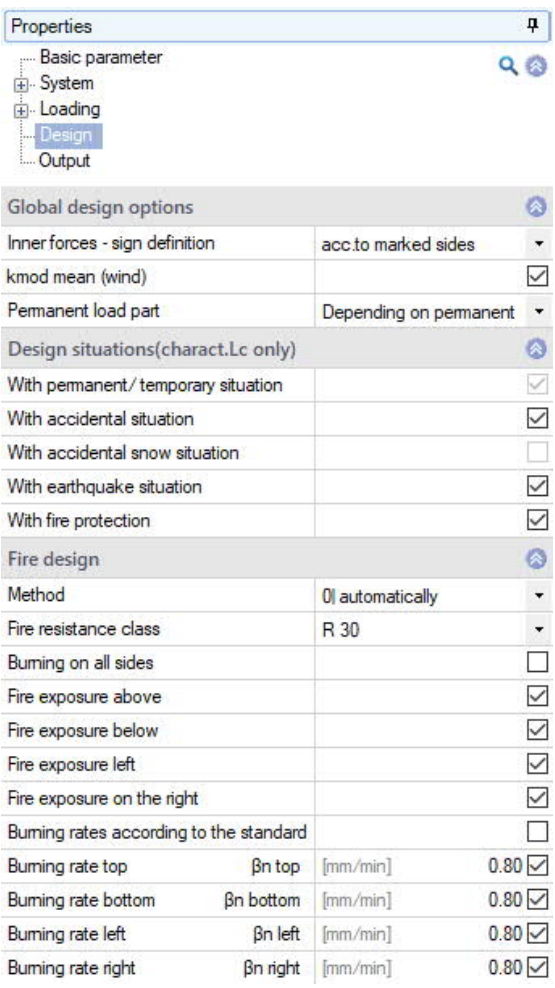

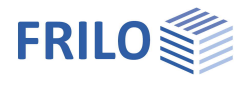

## <span id="page-9-0"></span>**Stress-resistance verifications in accordance with EN 1995**

The software performs the typical stress-resistance verifications for tension, compression or bending load, the stability verifications, which take flexural buckling or lateral buckling failure of a beam into account with the characteristic equivalent system lengths *l*ef as well as shear stress analyses for shear force and torsion. The verifications of the resistance to compressive stress are only performed if a negative axial force applies and are marked with a negative sign. Stability verifications will only be performed when an area of the cross section is overcompressed. The verifications are based on the corresponding definitions of EN 1995. Any limitations for materials subject to approval must be evaluated separately if the software documentation does not contain any information on that matter.

**Stability coefficients for flexural buckling**

Effective slendernesses:  $\lambda_z = s_{kz} / i_z$  or  $\lambda_y = s_{ky} / i_y$ 

If the load relation of  $g/q > 0.70$ ,  $E_{0.05} = E_{0.05}/(1 + k_{\text{def}})$ , if the component is mainly under pressure.

The factor  $\beta_c = 0.2$  applies to solid timber;  $\beta_c = 0.1$  to laminated timber.

Relative slenderness ratio:

Auxiliary value:  $k = 0.5 \cdot (1 + \chi \cdot (\rho_{\epsilon \lambda} - 0.3) + \lambda_{\text{rel}})$ 

Flexural buckling coefficients:  $k_c = 1 / (k + \sqrt{k^2 - \lambda^2_{\text{rel}}}) \le 1.0$ 

The flexural buckling coefficients are determined for both loading directions y, z and are considered according to their direction in the stability equations. The consideration of the direction was disregarded in the previous standard.

#### **Stability coefficients for lateral buckling**

Radii of inertia of lateral buckling

$$
i_{my} = \sqrt{I_{zz} \cdot I_{xx}} / W_{yy} \text{ or } i_{mz} = \sqrt{I_{yy} \cdot I_{xx}} / W_{zz}
$$

,<sub>0,k</sub> /E<sub>0,05</sub>

The program calculates always simplified:

$$
i_{my} = \frac{b^2}{h} \text{ or } i_{mz} = \frac{h^2}{b}
$$

Effective slenderness:

$$
\lambda_{B} = I_{\mathrm{ef}} / (\pi \cdot i_{m}) \cdot \sqrt{f_{m,k} / \sqrt{E_{0.05} \cdot G_{05}}}
$$

The program calculates always simplified:  $\lambda_{\rm rel,m} = I_{\rm ef} / (0.78 \cdot I_{\rm m}) \cdot \sqrt{f_{\rm m,k} / E_{0.05}}$ 

if  $\lambda_{rel,m} \leq 0.75$  then  $k_{crit} = 1.00$  ;

if  $\lambda_{rel,m} \leq 0.75$  and  $\lambda_{rel,m} < 1.40$  then  $k_{crit} = 1.56 - 0.75 \cdot \lambda$ ;

if  $_{rel,m} \ge 1.40$  then  $k_{crit} = 1.00$ ;

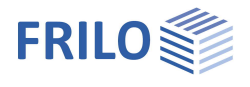

#### **Preliminary values**

Increase or reduction of the permissible strength limits because of particularities of the structural system or the component (e.g.  $k_{\parallel}$  = 1,10 ) will no longer be considered.

Material safety coefficient:

 $\gamma_m$  = 1.30 for permanent/transient design situations

 $\gamma_m$  = 1.00 for accidental design situations

With  $k_{red} = 0.7$  for rectangular cross sections h/w  $\leq 4$ ; VH, BSH, BFSH; With  $k_{red}$  = 1.0 for all other cross sections

#### **Cross-sectional properties**

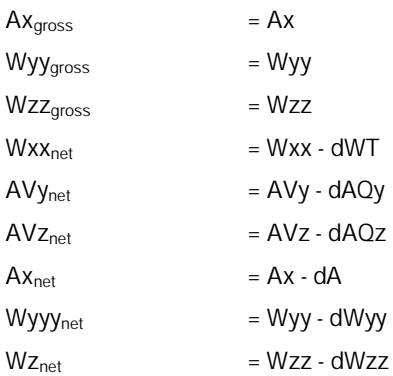

#### **Design moments**

 $My, d =: My, d + Nx, d · ez / 100 [kNm]$  $Mz,d = My,d + Nx,d \cdot ez / 100$  [kNm]

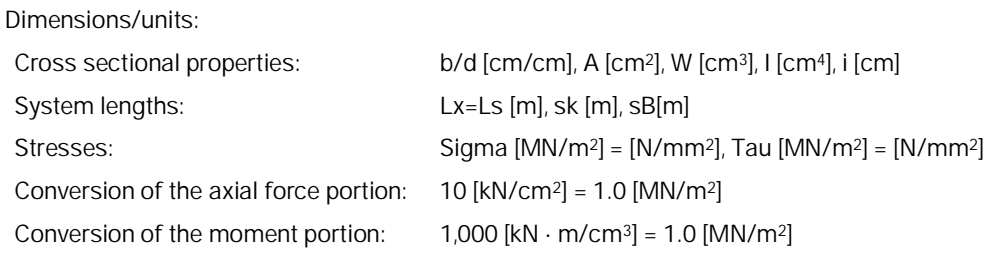

### <span id="page-10-0"></span>**Stress verifications**

The stress-resistance and stability verifications are based on EN 1995-1-1, 6.1 – 6.3

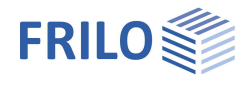

### <span id="page-11-0"></span>**Verifications of edge stresses**

$$
f_{my,d} = \frac{f_{my,k}}{\gamma_M} \cdot k_{mod} \, , f_{mz,d} = \frac{f_{mz,k}}{\gamma_M} \cdot k_{mod} \, , f_{c,0,d} = \frac{f_{c,0,k}}{\gamma_M} \cdot k_{mod} \, , f_{t,0,d} = \frac{f_{t,0,k}}{\gamma_M} \cdot k_{mod} \, ,
$$

 $DINO4$  : factor(f<sub>v</sub>)<sub>press,NH,BSH,LH</sub> = 1,50;factor(f<sub>v</sub>)<sub>tens,NH,BSH,LH</sub> = 0,75  ${\sf DINOS}$ , ${\sf ENS}$  : factor(f<sub>v)press,LH</sub> = 1,50; factor(f<sub>v)press,NH,BSH</sub> = 2,0; factor(f<sub>v)tens,LH</sub> = 0,75

The inclination angles between the force orientation and the grain direction can be specified for the top (z=d/2) and bottom (z=+d/2) edges. Compression as longitudinal stress generates transverse compression, whereas tension generates transverse tension. The shear strength is lower under tension and higher under compression.

The stress verifications are based on EN 1995-1-1, 6.4.

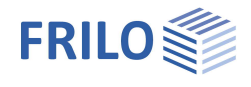

# <span id="page-12-0"></span>**Output**

The "Document" tab displays the data to be put out.

See also:

**Output and printing** 

As a standard the output scope includes the detailed output of loads with all kinds of intermediate values to ensure traceability.

Optionally you can disable the detailed output and reduce the scope to the defined parameters and the essential results.

#### **Results:**

The maximum utilization is displayed on bottom right of the graphic window.

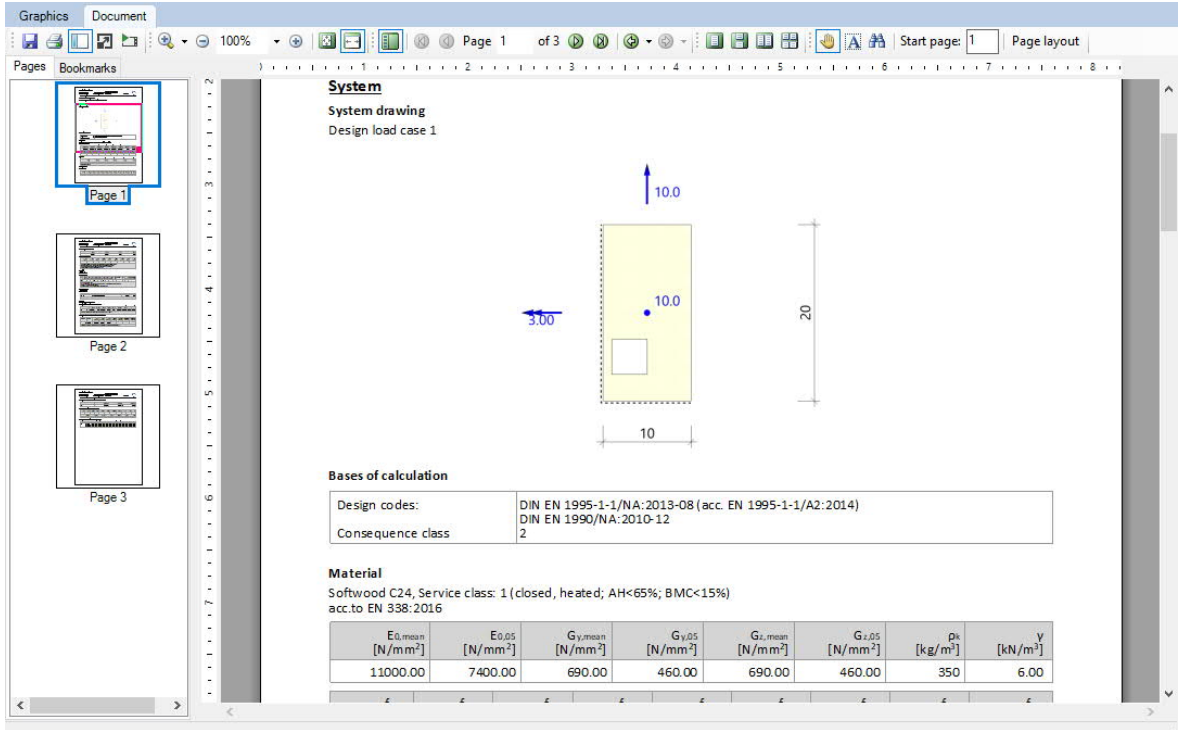

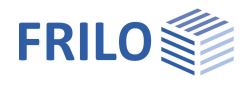

# <span id="page-13-0"></span>**Reference literature**

- /1/ DIN EN 1995-1-1:2010, DIN EN 1995-1-2:2010
- /2/ DIN EN 1990:2010
- /3/ Scheer, C., Knauf Th., Meyer-Ottens, C.: Rechnerische Brandschutzbemessung unbekleideter Holzbauteile. Ernst&Sohn Verlag - Bautechnik 69 (1992) Booklet 4, p. 179 - 189
- /4/ DIN 4102 Part 4: Brandverhalten von Baustoffen und Bauteilen, 5.1 Grundlagen zur Bemessung von Holzbauteilen, Anmerkung 8); Beuth-Verlag Berlin March 1994.
- /5/ Holzbau-Taschenbuch: Bemessungsbeispiele nach Eurocode 5, 11th Edition. Ernst & Sohn, Berlin 2014.
- /6/ DIN 4102-4/-A1 (Draft of November 2003): Brandschutzbemessung von Bauteilen und Verbindungen im Holzbau (DIN 1052:1988, DIN 1052-1/A1:1996)
- /7/ DIN 4102-4/-22 (Draft of November 2003): Brandschutzbemessung von Bauteilen und Verbindungen im Holzbau (DIN 1052:2004)